# Wine: Where it came from, how to use it, where it's going

Scale 4x10 Feb 2006

Dan Kegel www.kegel.com

# WineWhat's Wine?

Wine Is Not an Emulator It is an implementation of win32 on Unix

It lets you run Windows apps on

Linux

BSD

Solaris

Mac OS X

 $\blacksquare$ etc.

Project's benevolent dict^H^H^H^Hmaintainer is Alexandre **Julliard** 

# WineWine's Innards

Wine consists of:

- An .exe loader
- A control panel
- Notepad, regedit, explorer, wcmd
- **Core DLLs (that know about Unix)**
- User DLLs (eg riched 20.dll, not Unix specific)
- **A** few essential fonts

In short, everything needed to run a Windows app

# WineWine is already useful

I read my email with gmail in Firefox 1.5 on Wine So far, I've only found four bugs!

Several companies use Wine to ship commercial apps

As we fix Wine to handle each new app, it makes it easier to fix the next app

Thousands of people run MS Office with Wine

#### WineA little Wine history - Before Wine

1991: IBM says OS/2 2.0 will run Windows apps 1991: Bristol ports Win apps to Unix with Wind/U 1993: MS promises "Windows Everywhere", Mac "Windows Compatibility Library", showcases Wind/U 1993: Sun announces WABI and PWI 1993: Users want "PWI for Linux", start Wine

#### WineA little Wine history - First Usenet Message

From: bob@amscons.com (Bob Amstadt) Subject: Re: Impressions of WABI/Univel vs Linux Date: Fri, 2 Jul 1993

Of course, for those of you who are interested in running Windows programs there is an effort in progress to create something similar to Sun's WABI. There is an activists channel, "WABI", for discussion of this project. There is need for many volunteers to complete this project.

# WineA little Wine history - Early Days

1994: Alexandre Julliard becomes maintainer 1994: Solitaire runs 1996: Wine adds win32 support 1997: Word 95 starts working

## WineWord 95 first light

From: Martin Boehme Subject: Wine and Word95 - Success! Date: 1997/11/18

Wine-971116 has been one of the most exciting releases of Wine for me... I tried\$ wine -dll -shell32 -winver win95 winword I stared. I goggled. I gaped. Shock. Disbelief. Amazement. There was Word 95. On my Linux desktop. Word 95. A mainstream 32-bit application.

To whoever made this possible: You are my God.

## WineA little Wine history - WineHQ Era

1997: winehq.com created 1999: Corel hires engineers to improve Wine 1999: Codeweavers funded to improve Wine 2000: Alexandre moves to Codeweavers2000: Borland hires Codeweavers to improve Wine 2000: Address Space Separation 2001: Lindows hires Codeweavers to improve Wine 2002: Wine switches to LGPL2002: Codeweavers releases Crossover Office 2002: Wine starts Conformance Test Suite 2003: Disney pays to fix Wine to run Photoshop 7 2005: COM, MSI implemented; DLL separation complete

# WineWhat about Microsoft DLLs?

Wine does not need or include any Microsoft code

If apps install copies of VB/VC++ runtime libs vbrun, msvcrt, and mfc40 they will be used by the app under Wine. This is ok; check the VB/VC++ EULA.

## WineWhat about Microsoft IE?

IE provides the IWebBrowser interface to let apps embed web browser windows

Wine now includes an implementation of IWebBrowser based on Mozilla's ActiveX plugin

#### WineWhat about fonts?

Wine only includes a few basic fonts Linux doesn't include many, either Apps look better if you install good fonts

Fortunately, MS provided redistributable free fonts You can download them fromhttp://corefonts.sf.net This is ok; check the fonts' EULA.

#### WineWhat about the C: drive?

Wine maps the Z: drive to Unix's root by default This lets Windows apps access all files on system

Wine is currently a single-user application Each user gets their own "fake" C: drive in ~/.wine/drive\_c

Registry stored in ~/.wine/{system,user,userdef}.reg

# WineWinecfg, wcmd, regedit, notepad

winecfg is an applet to tell Wine: use a different audio driver act like an older version of Windows

wcmd is Wine's DOS commandline processor

regedit, notepad are just like in Windows

# WineShipping a Windows App for Linux

Windows apps can be packaged as RPM or deb It's easiest with a "zero-footprint install" like winzip

Bundle Wine in the RPM if you want a standalone app

# WineWine is not finished

Still not feature-complete

Doesn't run most Windows apps well yet e.g. OpenOffice 2.0 File/Open dialog has trouble

COM, Database support still need work

#### WineWine is "easy" to contribute to

Six juniors in CS at UCLA are implementing one RichEd20.DLL feature each this term

A Summer of Code student implemented IWebBrowser last year, and continues to improve it

Easy to find some missing feature to add Easy to verify it works like Windows

Hard because you have to be a C programmer and convince the maintainers your code is good

# WinePorting an app to Linux with Wine

Wine can run any app... if you want it bad enough

The first step is free: use the app daily under Wine, and file bugs at winehq for any problems you find. Include a recipe for how to reproduce it!

Easy to reproduce bugs often fixed by volunteers

Otherwise you can hire someone to fix them fixing 2-3 bugs: \$5K implementing major new functionality: \$50K and up Wine Demo

This page intentionally blank

## WinePerformance - first run

Measured by rebooting system, then measuring how long it takes to start each app

416MB RAMFirefox native 5, wine 12 OOo2.0 native 11, wine 22

96MB RAMFirefox native 11, wine 15 OOo2.0 native 51, wine 73

#### WinePerformance - second run

416MB RAM Firefox native 2, wine 4 OOo2.0 native 4, wine 6

96MB RAMFirefox native 4, wine 6 OOo2.0 native 35, wine \*30\*

Michael Meeks' -Bdirect may reduce native load time

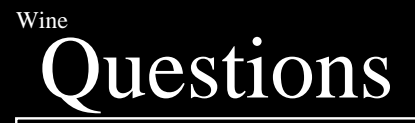

Slides online at http://kegel.com/wine/scale4

More info at http://kegel.com/wine

The views presented in this talk are my own personal views, and do not represent the views or positions of my employer